# **ИНФОРМАЦИЯ**

## Измерение количества информации

# **ИНФОРМАЦИЯ**

- 1. Как измерить информацию?
- <u>2. Двоичный код</u>
- 3. Единицы измерения
- 4. Алфавитный подход
- 5. Формула Хартли
- 6. Пример
- 7. <u>Задачи</u>

- Информация в компьютере представлена в двоичном коде, алфавит которого состоит из двух цифр (о и 1). Т.е. все виды информации (слова, числа, рисунки, звуки, программы) в компьютере кодируются на машинном языке, в виде логических последовательностей нулей и единиц.
- С помощью языка двоичных чисел могут быть закодированы символы любого алфавита, а значит, и любая информация, записанная на любом языке.

Код, в котором используются только два знака, называется двоичным. Все виды информации в компьютерах кодируются в двоичном коде.

1 бит - это количество информации, которое можно передать с помощью одного знака в двоичном коде («0» или «1»).

 $bit = **b**inary digit,$  двоичная цифра

**1 байт** *(bytе)* – это объем компьютерной памяти, который имеет индивидуальный адрес.

**Примеры из истории**:

1 байт = 4 бита 1 байт = 6 бит 1 байт = 12 бит

**Сейчас обычно**:

## $1 6a$ йт = 8 бит

Алфавит - набор знаков, используемых при кодировании информации с помощью некоторого языка.

Примеры: АБВГДЕЖЗИЙКЛМНОПРСТУФХЦЧШЩЪЫЬЭЮЯ| 32 ABCDEFGHIJKLMNOPQRSTUVWXYZ 26  $\times$   $\Omega$ 0123456789  $1<sub>0</sub>$ 

Мощность алфавита - количество символов.

Все символы несут одинаковую информацию:

$$
N = 2^I \qquad I = \log_2 N
$$

- $I$  количество информации в битах
	- количество вариантов

### Пример:

 $N_{-}$ 

В аэропорту стоит 6 самолетов, из них один летит в Москву. Сколько информации в сообщении «В Москву летит второй самолет»?

$$
I = \log_2 6 = \frac{\ln 6}{\ln 2} = \frac{\lg 6}{\lg 2} = 2,585 \text{ cm}
$$

#### **Задача 3.** Отличник Вася Пупкин получил такие оценки по истории за I четверть: **4 5 5 3 5**

Сколько информации получили в этом сообщении родители?

### **Алфавитный подход:**

- ВОЗМОЖНЫ 4 разные оценки: 2, 3, 4 и 5
- каждая оценка несет 2 бита информации (все одинаково!)

**Ответ:** 5.2 бит = 10 бит

 **Содержание информации не учитывается!** !

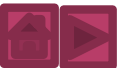

#### Задача. Определить объем информации в сообщении *ПРИВЕТВАСЯ*

для кодирования которого используется русский алфавит (только заглавные буквы).

#### **Решение:**

- считаем все символы (здесь 10 символов)
- мощность алфавита 32 символа (32=2<sup>5</sup>)
- 1 символ несет **5 бит** информации

### **Ответ:** 10.5 бит = 50 бит

**Сколько места надо выделить для хранения 10 страниц книги, если на каждой странице помещаются 32 строки по 64 символа в каждой?**

### **Решение:**

- на 1 странице 32·64=2048 символов
- на 10 страницах 10·2048=20480 символов
- каждый символ занимает 1 байт

### **Ответ:**

 $20480:1024$  Кбайт = 20 Кбайт

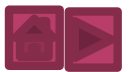

**Сколько места в памяти надо выделить для хранения 16-цветного рисунка размером 32 на 64 пикселя?**

### **Решение:**

- общее число пикселей: 32·64=2048
- при использовании 16 цветов на 1 пиксель отводится 4 бита (выбор 1 из 16 вариантов)
- $2048.4$  бита = 8192 бита
- $2048.4:8$  байта = 1024 байта

### **■ Ответ:**

 $1024:1024$  Кбайт = 1 Кбайт

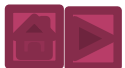

**Сколько бит нужно выделить для хранения текста** *МУНСА УРЕ КАМУКА*

**при использовании алфавита племени МУМУКА: буквы МУКАЕНРС и пробел?**

#### **Решение:**

- в алфавите 9 символов (8 букв и пробел)
- 2<sup>3</sup> < 9 < 2<sup>4</sup>, поэтому на 1 символ нужно выделить 4 бита
- в тексте 16 символов (считая пробелы)

**Ответ:** 4.16  $6$ ит = 64  $6$ ита = 8  $6a$ йт

? **Если в алфавите 25 символов?**